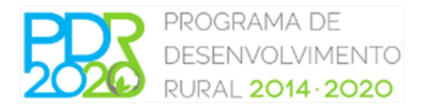

# **PLANO DE INTERVENÇÃO PARA A INSTALAÇÃO OU RECUPERAÇÃO DE GALERIAS RIPÍCOLAS**

Lembra-se que um plano mal preenchido poderá inviabilizar a validação do Plano de Intervenção e, dessa forma, impedir a submissão da candidatura.

# **INSTRUÇÕES DE PREENCHIMENTO DO FORMULÁRIO DO PLANO DE INTERVENÇÃO PARA A INSTALAÇÃO OU RECUPERAÇÃO DE GALERIAS RIPÍCOLAS**

Leia com atenção as seguintes instruções de preenchimento do formulário de forma a remeter para o ICNF, I.P. o Plano de Intervenção para a Instalação ou Recuperação de Galerias Ripícolas corretamente preenchido.

Para preenchimento do presente plano de intervenção, deverá também ser consultada a OTE "Instalação ou recuperação de galerias ripícolas", divulgada pelo ICNF,I.P. em <http://www.icnf.pt/portal/florestas/foflo/pdr2020>

Tenha em atenção algumas regras de digitação:

- 1. Todos os campos de identificação do proponente são de preenchimento obrigatório (Nome; NIF; NIFAP, endereço de correio eletrónico, telefone e telemóvel, assim como a assinatura do proponente e a data).
- 2. No caso do número de intervenções ultrapassar as linhas disponíveis no formulário fornecido poderá imprimir novas páginas da "Caracterização das intervenções" e continuar na primeira linha da nova página a sequência interrompida.

#### **Detalhe dos campos incluídos na primeira página:**

- **Nome:** Nome completo, a validar pelo existente na Identificação do Beneficiário no IFAP.
- **NIF:** Número de Identificação Fiscal composto por nove algarismos.
- **NIFAP:** Número do IFAP composto por sete algarismos. No caso de o NIFAP ter menor número de algarismos, deverá colocar tantos zeros quantos os necessários. Por exemplo, o NIFAP 99999 deverá ser digitado 0099999.
- **Email:** Existem 3 campos para digitação do email que será utilizado para solicitação de esclarecimentos ou para remeter o Plano de Intervenção após ter sido sujeito a validação pelo ICNF, I.P. O primeiro diz respeito à designação antes do símbolo @ (que não deverá ser digitado), o segundo à designação do alojamento (ex.: portugalmail, sapo, hotmail, gmail, etc.) e o terceiro ao domínio sem o ponto (ex: pt, com, net, etc.).
- **Telefone:** Composto por nove algarismos.

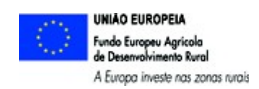

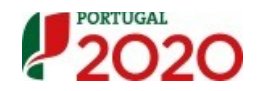

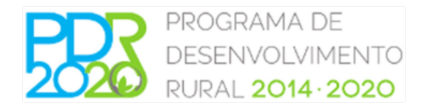

- **Telemóvel:** Composto por nove algarismos. No caso de não possuir telefone fixo ou preferir para contacto preferencial, deverá indicar o número de telemóvel. Note que não sendo ambos campos obrigatórios, um deles deverá estar preenchido para facilmente ser estabelecido contacto.
- **Assinatura:** Assinatura do proponente.
- **Data:** Data em que o promotor se vinculou com a veracidade da informação prestada no formulário e que, no limite, poderá coincidir com a data de envio do formulário. Tem o formato ddmmaaaa. Por exemplo 2 de novembro de 2015 deverá ser digitado 02112015.

### **Detalhe dos campos incluídos na página seguinte:**

Na caracterização do tipo de intervenções a realizar no âmbito da instalação ou recuperação de galerias ripícolas (página 2) deverá preencher a totalidade das colunas existentes por intervenção proposta, identificando o polígono de investimento do [Sistema de Identificação Parcelar do IFAP](https://isip.ifap.min-agricultura.pt/) (iSIP), exceto os campos reservados ao ICNF, I.P.

- **N.º do Polígono:** Composto por 13 algarismos correspondentes ao projeto de investimento identificado no iSIP.
- **N.º da intervenção**: Número com dois algarismos correspondente ao atribuído pelo iSIP aquando da identificação da galeria ripícola no polígono de investimento. Por exemplo, para a "infra-estrutura" 1- regularização e estabilização das margens deverá ser digitado 01. No caso do mesmo polígono de investimento ter várias intervenções propostas, o n.º do polígono deverá ser repetido nas linhas seguintes até que estejam identificados todas as intervenções do mesmo polígono.

**Caracterização da intervenção**: Indicar o tipo de intervenção proposta da lista existente.

**Unidades/Área Intervencionada:** Para a intervenção "Aquisição e instalação de proteções individuais de plantas" deve ser preenchido o campo Unidades e para as restantes o campo "Área Intervencionada".

> As Unidades referem-se ao número de proteções individuais a instalar, sendo composta por 2 algarismos inteiros (antes da vírgula, não digitada).

> A Área Intervencionada refere-se à área que será sujeita à intervenção, sendo composta por 2 algarismos inteiros (antes da vírgula, não digitada) e 2 decimais. Por exemplo, 50,5 metros quadrados deve ser digitado 50,500 m<sup>2</sup>.

- **Data Prevista para a intervenção Data Início:** Data em que o promotor prevê iniciar a intervenção correspondente. Tem o formato *mmaaaa*. Por exemplo 5 de junho de 2016 deverá ser digitado 062016.
- **Data Prevista para a intervenção Data Fim :** Data em que o promotor prevê concluir a intervenção correspondente. Tem o formato *mmaaaa*. Por exemplo 20 de novembro de 2016 deverá ser digitado 112016.
- **Caracterização/Diagnóstico:** Para cada intervenção proposta deverá neste campo, ser efetuada uma breve caraterização, sendo obrigatório, de acordo com o tipo de intervenção, referir os seguintes elementos:

**1. Regularização e estabilização das margens** - Devem ser indicadas as operações previstas

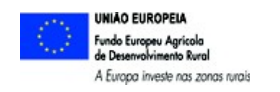

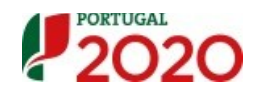

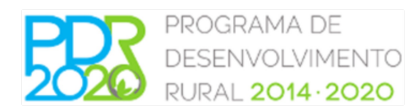

**2. Plantação com espécies adequadas ou aproveitamento de regeneração natural -** Na caracterização desta operação devem, obrigatoriamente ser referidas as operações previstas (sementeira/plantação), as espécies a instalar e o n.º de plantas por ha

## **3. Aquisição e instalação de proteções individuais de plantas**

**4. Destruição e controlo de espécies invasoras** - Na caracterização desta operação deve, obrigatoriamente ser referida a espécie(s) de invasora(s) lenhosa(s) a intervencionar, o tipo de operação e a % de área do local a intervir.

**5. Remoção de vegetação desadequada -** Na caracterização desta operação deve, obrigatoriamente ser referido o n.º de plantas a retirar, a altura média das plantas a retirar, o n.º de varas a retirar por árvore e a idade das varas.

**6. Desramações e podas** - Na caracterização desta operação deve, obrigatoriamente ser referida o n.º de árvores a podar/desramar por ha.

**7. Destruição de cepos -** Na caracterização desta operação deve, obrigatoriamente ser referida a % de área de intervenção e a densidade de cepos a destruir por ha.

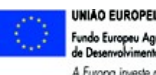

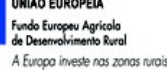

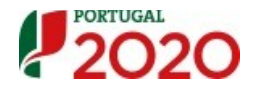